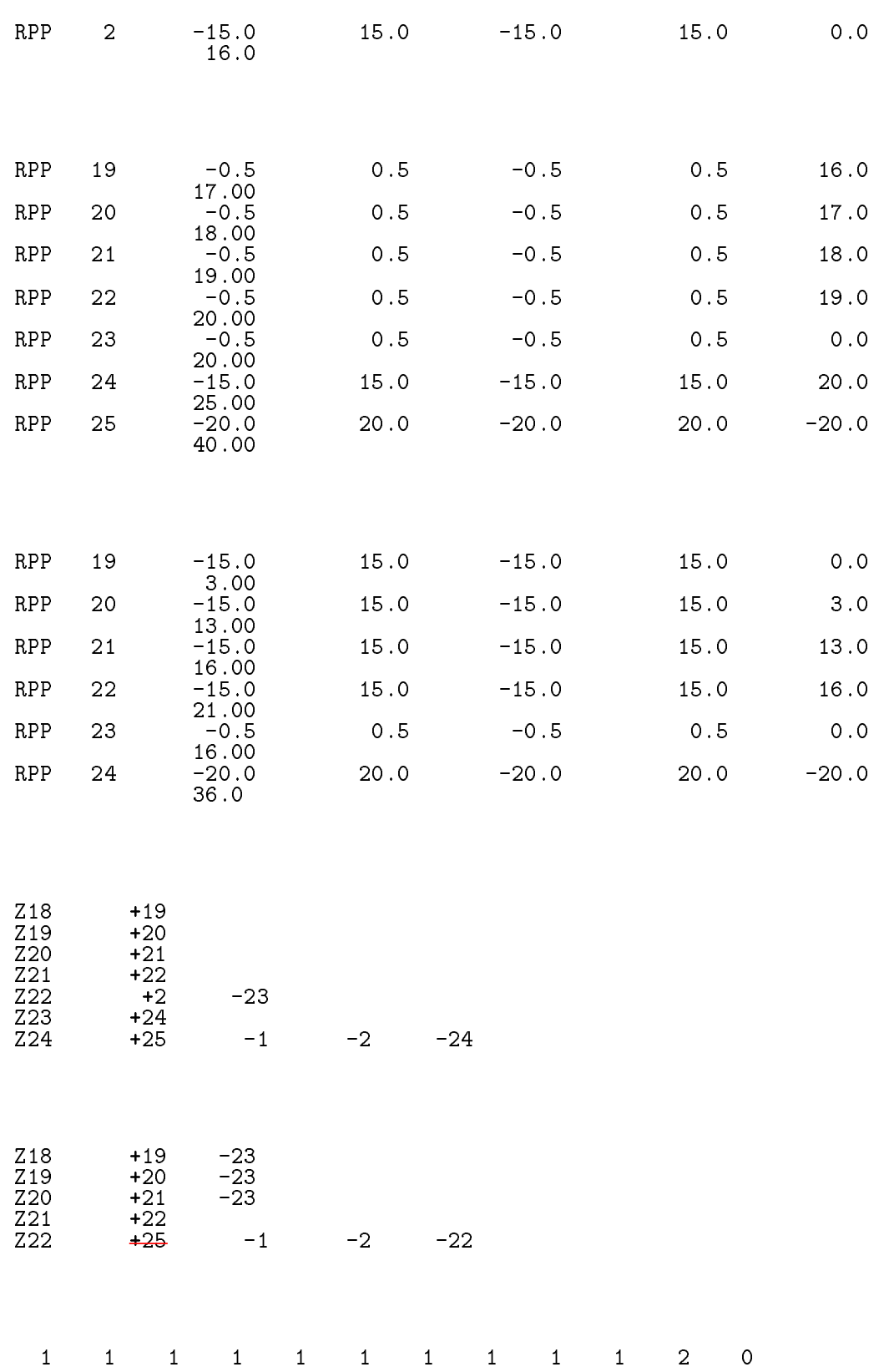

 $\overline{24}$ 

- 6. ucphantomcgv3.data
	- $\bullet$  CGview  $\blacksquare$   $\blacksquare$
	- vertical contractions are well as a set of the university of the university of the set of the set of the set of the set of the set of the set of the set of the set of the set of the set of the set of the set of the set of  $\bullet$
	-
	- $(2)$   $(2)$   $(3)$   $(2)$   $(3)$   $(4)$   $(5)$   $(7)$   $(8)$   $(9)$   $(10)$   $(11)$   $(11)$   $(12)$   $(13)$   $(12)$   $(13)$   $(14)$   $(15)$   $(17)$   $(17)$   $(18)$   $(17)$   $(17)$   $(17)$   $(17)$   $(17)$   $(17)$   $(17)$   $(17)$   $(17)$   $(17)$   $(17)$
- ucphantomcgvegs5run

 $4\phantom{00}$ 

8. egs5job.out  $\mathop{\rm out}\nolimits$ 

- contract under the contract under the contract of the contract of the contract of the contract of the contract of the contract of the contract of the contract of the contract of the contract of the contract of the contra
- cp ucphantomcgvdata ucphantomcgv data
- of the component of the component of the component of the component of the component of the component of the component of the component of the component of the component of the component of the component of the component o
- $4$ . ucphantomcgv $4$ .f

 $\bullet$ 

for a state of the state  $1.$  $\overline{0}$ ifige-andical theories are the corresponding to the corresponding region of the corresponding region of the co  $rhor(i)=0.3$ end if

andileories and in the compact of the correct orient of the correct orient of the correct orient of the correct orient of the correct orient of the correct orient of the correct orient of the correct orient of the correct or.i.eq.21) then ! Lung region  $\ast$ rhori

5. ucphantomcgv4.data

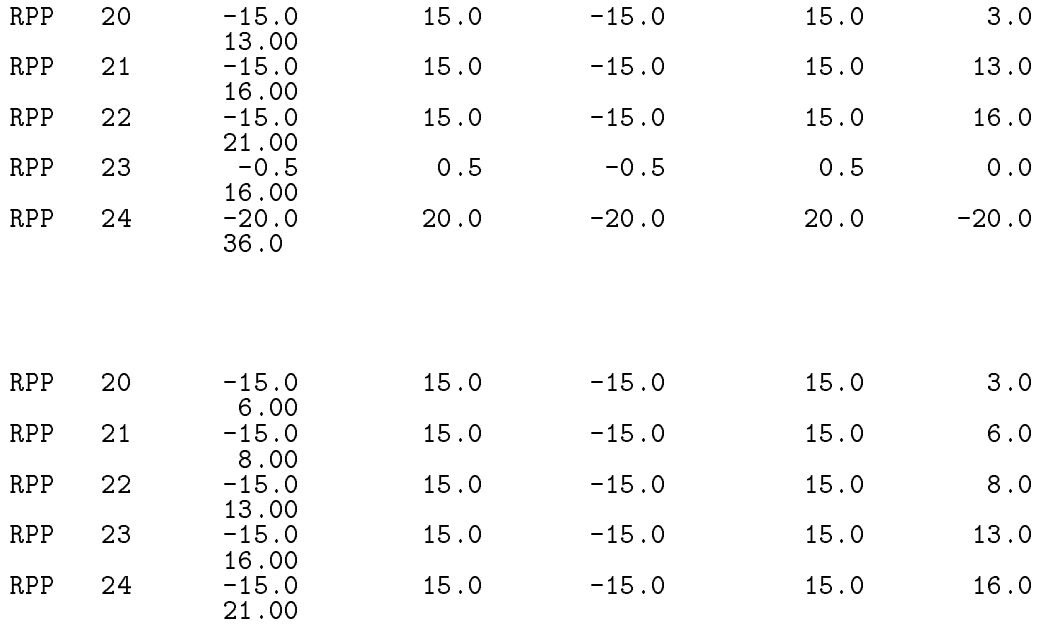

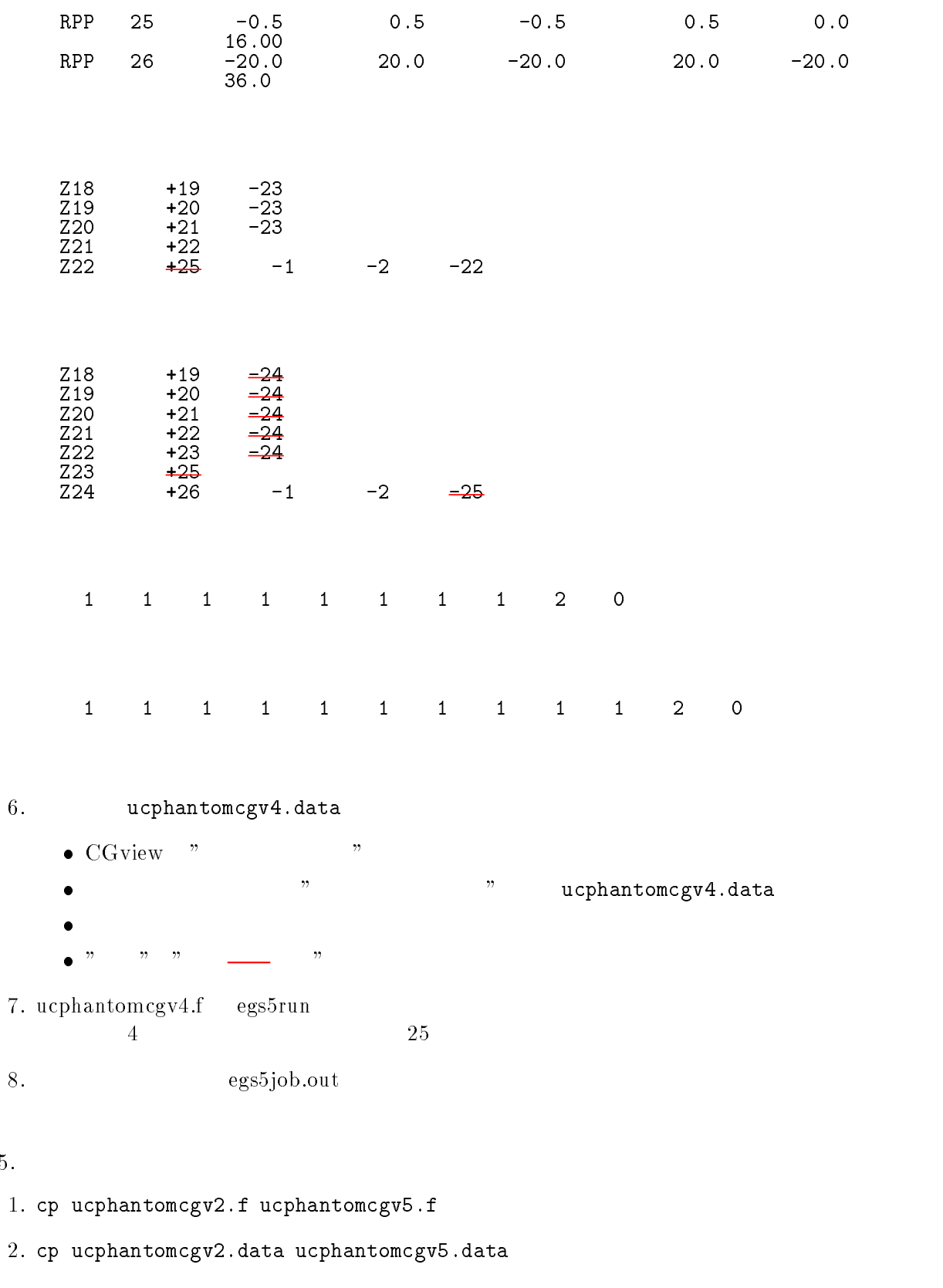

- cp ucphantomcgvinp ucphantomcgv-inp
- ucphantomcgv $f$   $f$

 $\bullet$ 

 $character*24$  medarr $(2)$